## **INCAMAIL** INFORMATION FOR RECIPIENTS OF INCAMAIL MESSAGES

IncaMail is an electronic service from Swiss Post for the secure, verifiable and encrypted sending of confidential data by e-mail.

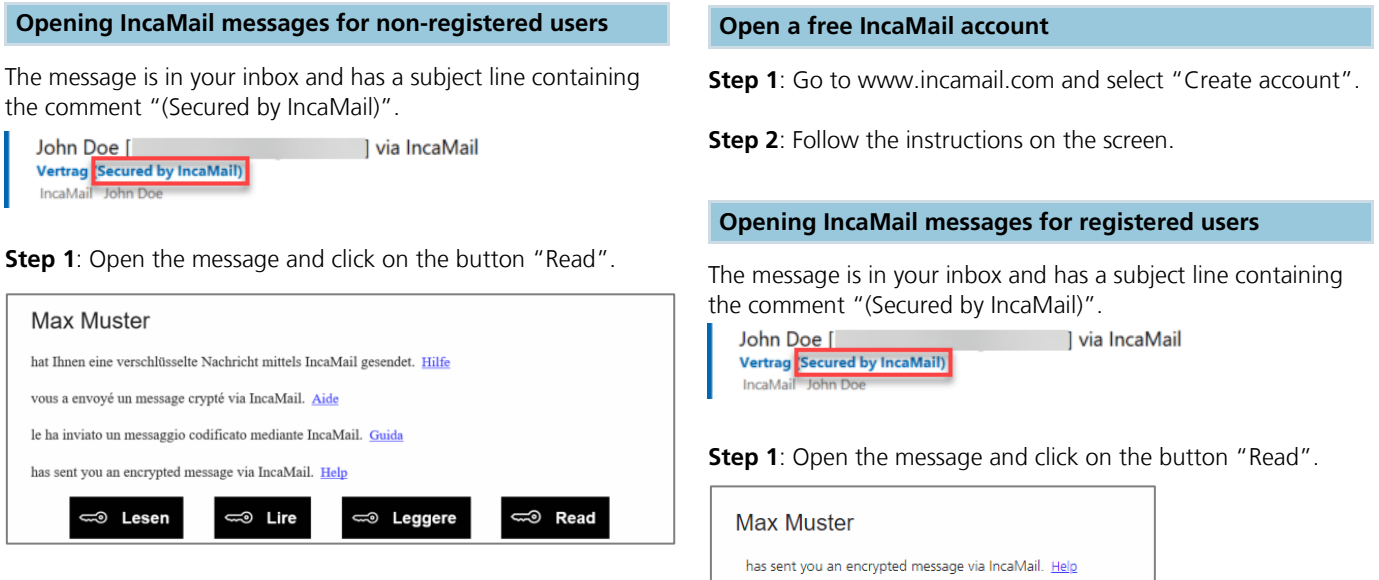

**Step 2**: Confirm the IncaMail GTC and click on the button "Request e-mail with key link".

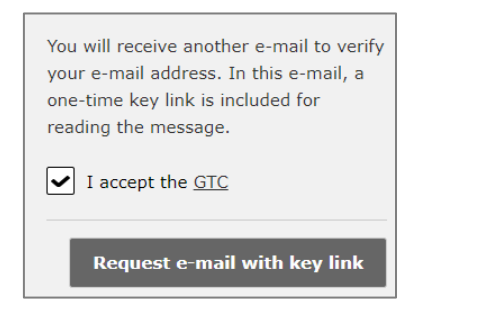

**Step 3**: You will soon receive an additional e-mail. Open the IncaMail message by clicking on the "Read message now" button contained in the e-mail.

Key link for your IncaMail message Read message now!

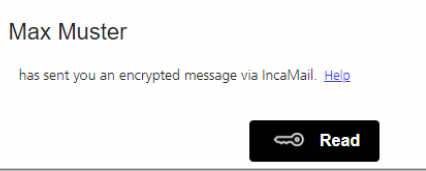

**Step 2**: Log in to IncaMail using your user details. If you use an alternative login for IncaMail, please select the corresponding provider from the "Other logins" list.

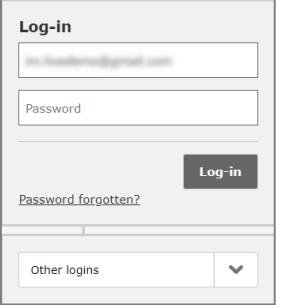

If you cannot open your IncaMail message by following these instructions, please use the following instructions: <https://www.incamail.com/how-to-use.xhtml>

**Post CH Ltd IncaMail Wankdorfallee 4 P.O. Box 3030 Berne**

**Tel. +41 848 000 414 E-mail: support@incamail.ch www.swisspost.ch/incamail**

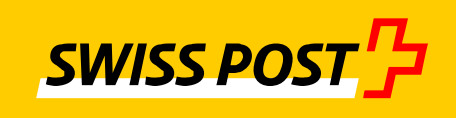